#### Linguaggi

Corso di Laurea Ingegneria Informatica (M-Z) A.A. 2006-2007

Alessandro Longheu http://www.diit.unict.it/users/alongheu alessandro.longheu@diit.unict.it

### Package in Java

A. Longheu – Linguaggi M-Z – Ing. Inf. 2006-2007

### Il concetto di Package

- Una applicazione è spesso composta di molte classi (eventualmente correlate)
- Un package è un gruppo di classi che costituiscono una unità concettuale.
	- un package può comprendere parecchie classi
	- **anche definite in file separati**
- Una dichiarazione di package ha la forma: package < nomepackage> ;
- Se presente, deve essere all'inizio di un file.

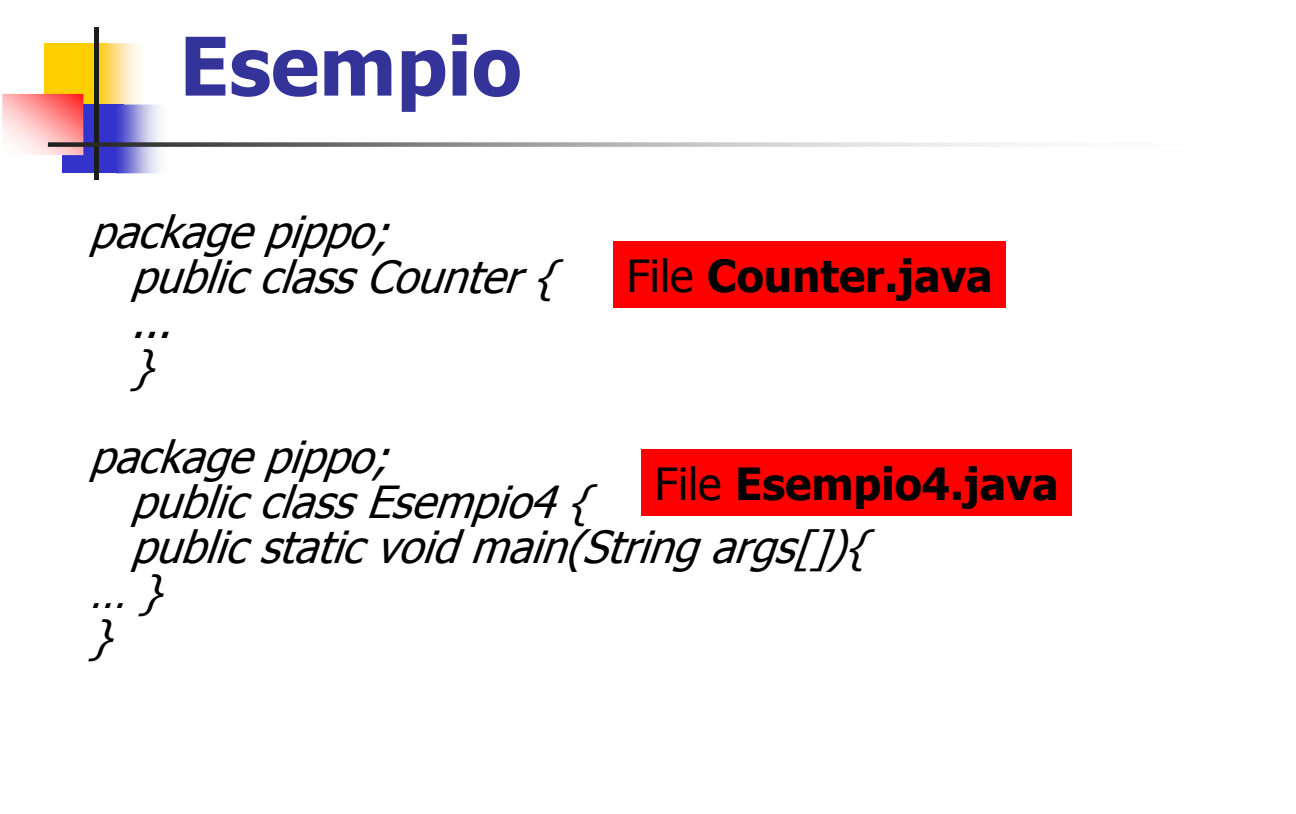

A. Longheu – Linguaggi M-Z – Ing. Inf. 2006-2007

### Package e File System

- Esiste una corrispondenza biunivoca fra
	- nome del package
	- posizione nel file system delle classi del package
- Un package di nome pippo richiede che tutte le sue classi si trovino in una cartella (directory) di nome pippo
- Per compilare una classe Counter che fa parte di un package pippo occorre:
	- porsi nella cartella superiore a pippo e invocare il compilatore con il percorso completo della classe: javac pippo/Counter.java
- Per eseguire una classe Esempio4 che fa parte di un package pippo occorre:
	- porsi nella cartella superiore a pippo
	- invocare l'interprete con il nome assoluto della classe: java pippo.Esempio4

## Package di default

- Se una classe non dichiara di appartenere ad alcun package, è automaticamente assegnata al package di default
- Per convenzione, questo package fa riferimento alla cartella (directory) corrente
	- è l'approccio finora usato in tutti gli esempi
	- si possono compilare ed eseguire i file nella cartella in cui si trovano, senza premettere percorsi o nomi assoluti
- Sono possibili nomi di package strutturati, come:
- pippo.pluto.papero

A. Longheu – Linguaggi M-Z – Ing. Inf. 2006-2007

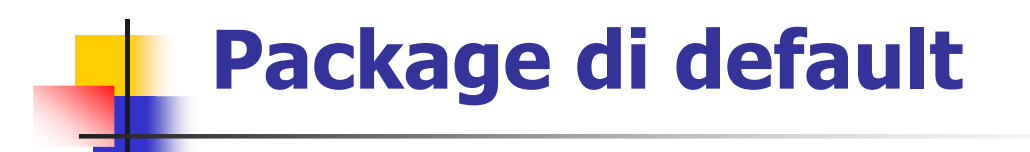

- ATTENZIONE: questo non significa che un package ne contenga un altro!
	- **pippo.pluto.papero è un package indipendente da un** eventuale package pippo.pluto
	- Le classi di tali package hanno perciò un nome assoluto strutturato:
	- **u** java.awt.print.Book pippo.pluto.papero.Counter
- **Difetti** 
	- Ogni volta che si usa una classe, Java richiede che venga denotata con il suo nome assoluto
	- Questo è chiaramente scomodo se il nome è lungo e la classe è usata frequentemente.

## Importazione di nomi

- Si introduce il concetto di importazione di nome, per evitare di dover riscrivere più volte il nome assoluto di una classe: import java.awt.print.Book;
- Da questo momento, è possibile scrivere semplicemente Book invece del nome completo java.awt.print.Book
- Per importare tutti i nomi pubblici di un package, si scrive import java.awt.print.\*;
- Attenzione: l' import è ben diversa dalla #include del C
	- in C, il pre-processore gestisce la #include copiando il contenuto del file specificato nella posizione della #include stessa
	- 7 **in Java non esiste alcun pre-processore, e non si copia** assolutamente nulla si stabilisce solo una "scorciatoia" per scrivere un nome corto al posto di uno lungo.\

A. Longheu – Linguaggi M-Z – Ing. Inf. 2006-2007

## Package e visibilità

- **Dltre a pubblico / privato, in Java esiste un terzo tipo di** visibilità: la visibilità package
- È l'impostazione predefinita per classi e metodi non esiste quindi una parola chiave per indicarla
- Significa che dati e metodi sono accessibili solo per le altre classi dello stesso package in qualunque file siano definite
- Altre classi, definite in altri package, non possono accedere a dati e metodi di questo package qualificati a "visibilità package", esattamente come se fossero privati.
- A differenza del C, il file rimane solo un contenitore fisico, non definisce più uno scope di visibilità.
- Non è quindi possibile, né sensato, pensare di definire una classe visibile in un solo file: la visibilità si esprime solo con riferimento ai package.

# Package java.lang

- Il nucleo centrale dal linguaggio Java è definito nel package java.lang
- È sempre importato automaticamente: la frase import java.lang.\* è sottintesa
- java.lang definisce i tipi primitivi e buona parte della classi di sistema
- Molte altre classi standard sono però definite altrove: ci sono più di 50 package
	- java.awt, java.util, java.io, java.text, javax.swing, ...

A. Longheu – Linguaggi M-Z – Ing. Inf. 2006-2007

### Distribuzione di un'applicazione con jar

- dopo aver scritto un'applicazione Java bisogna distribuirla, ma un'applicazione Java è fatta di molte classi: Come distribuirle insieme in modo efficiente?
- **Zipparle insieme è una prima soluzione, ma non si hanno** infomazioni su come è organizzata l'applicazione
- DK introduce un formato evoluto, il jar
	- **fisicamente un file zip che si apre con winzip**
	- contiene informazioni aggiuntive nel file MANIFEST
	- grazie ad esso si puo<sup>7</sup> eseguire una applicazione java senza decomprimerla (basta fare doppio clic sul file .jar)

### Distribuzione di un'applicazione con jar

- **Per creare un file jar base**
- **i** jar cf nomearchivio.jar classi
- classi è l'elenco delle classi da includere (file .class)
- la forma \* class permette di aggiungere tutte le classi di una cartella
- l'elenco può contenere file di cartelle diverse
- questo file jar non può essere direttamente eseguito perché manca l'indicazione della classe che contiene il main

A. Longheu – Linguaggi M-Z – Ing. Inf. 2006-2007

#### Distribuzione di un'applicazione con jar

- **Per creare un file jar completo**
- $\blacksquare$  jar cmf info.txt nomearchivio.jar classi
- infot.txt è un file testo che contiene la riga
- **Main-Class: nomeclasseMain**
- **questa riga viene aggiunta al file MANIFEST**
- **Per esequire un file jar**
- java -jar nomefile.jar